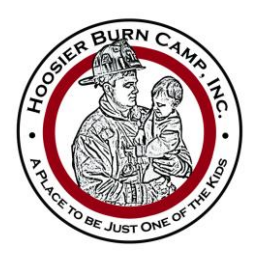

**Hoosier Burn Camp, Inc.** P.O. Box 233 ∙ Battle Ground, IN 47920 765.567.0115 ∙ 765.567.0195 (fax) www.hoosierburncamp.org ∙ info@hoosierburncamp.org

## **Enrollment Guide**

- 1. Go t[o www.hoosierburncamp.org](http://www.hoosierburncamp.org/)
- 2. Click on **"Camper Enrollment"**

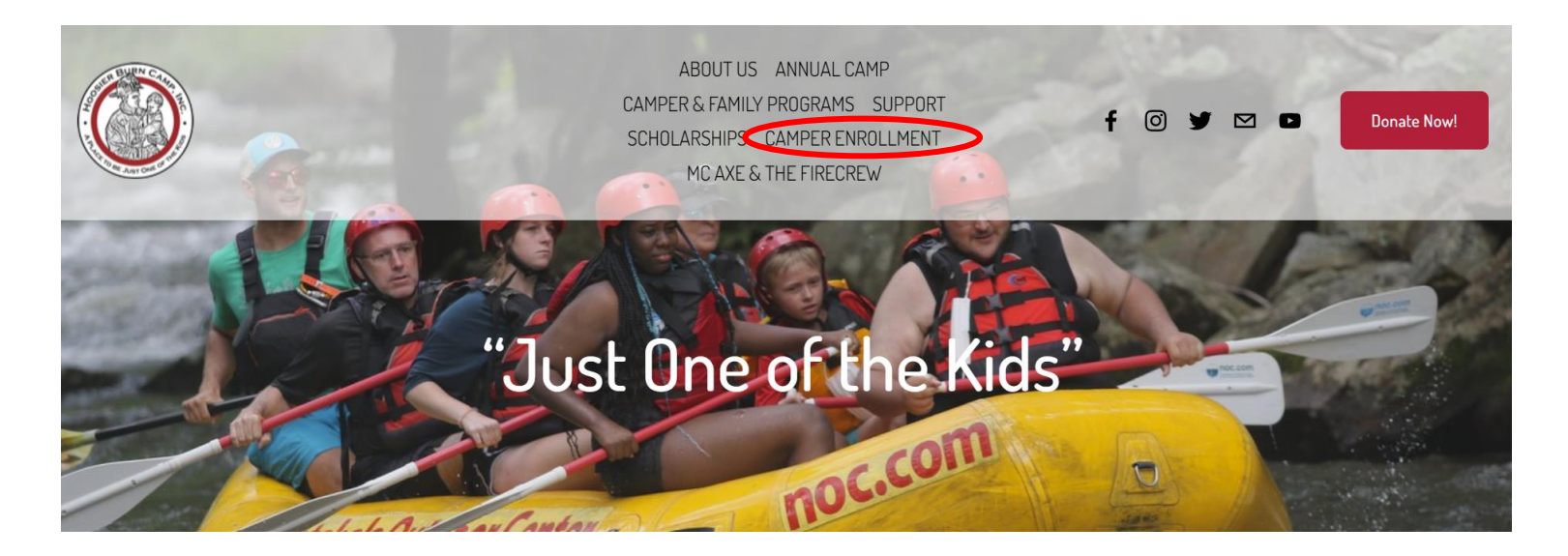

3. Click on **"Click Here for Parent Dashboard"**

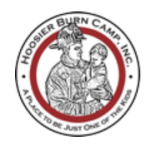

ABOUT US ANNUAL CAMP CAMPER & FAMILY PROGRAMS SUPPORT SCHOLARSHIPS CAMPER ENROLLMENT MC AXE & THE FIRECREW

ര  $\mathbf{\Omega}$  o

Donate Now!

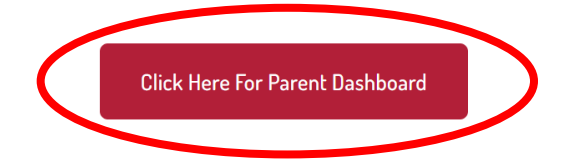

- 4. This link will take you to the CampSite website Parent Dashboard.
- 5. Click on **"New family? Create your account"**

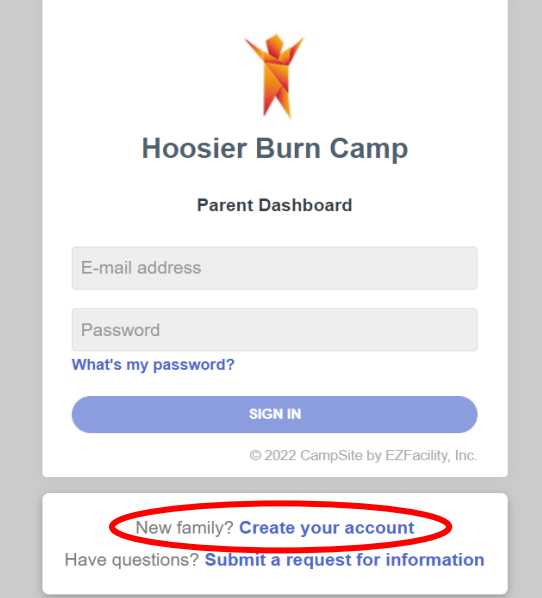

6. Complete the information on the form

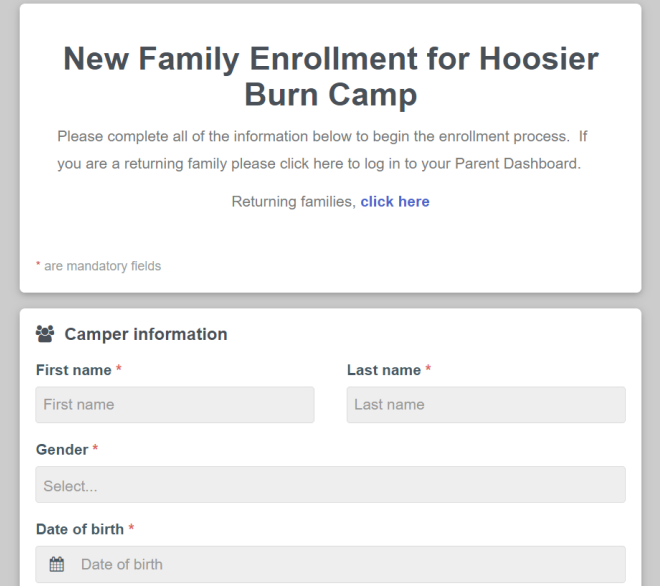

7. Once form is completed, click **"Continue to Enrollment Options"**

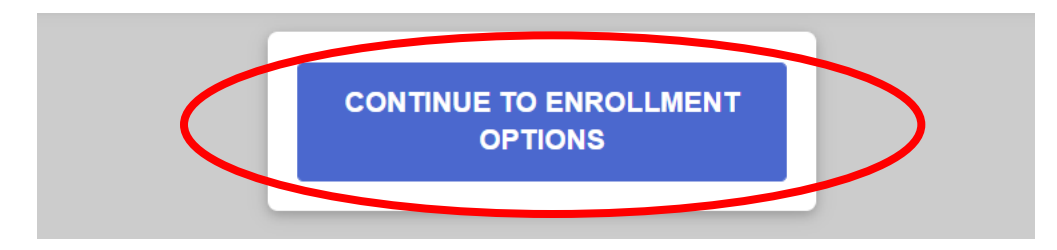

8. You now have a Parent Dashboard account through CampSite and will receive an email confirming account creation, but enrollment is not complete.

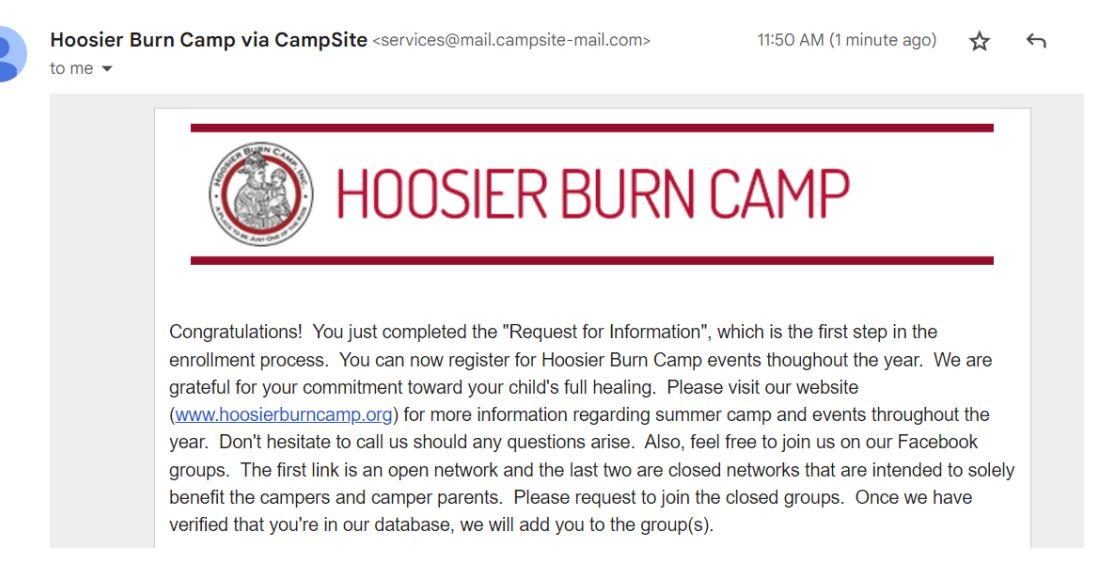

#### 9. Your Parent Dashboard should look something like this:

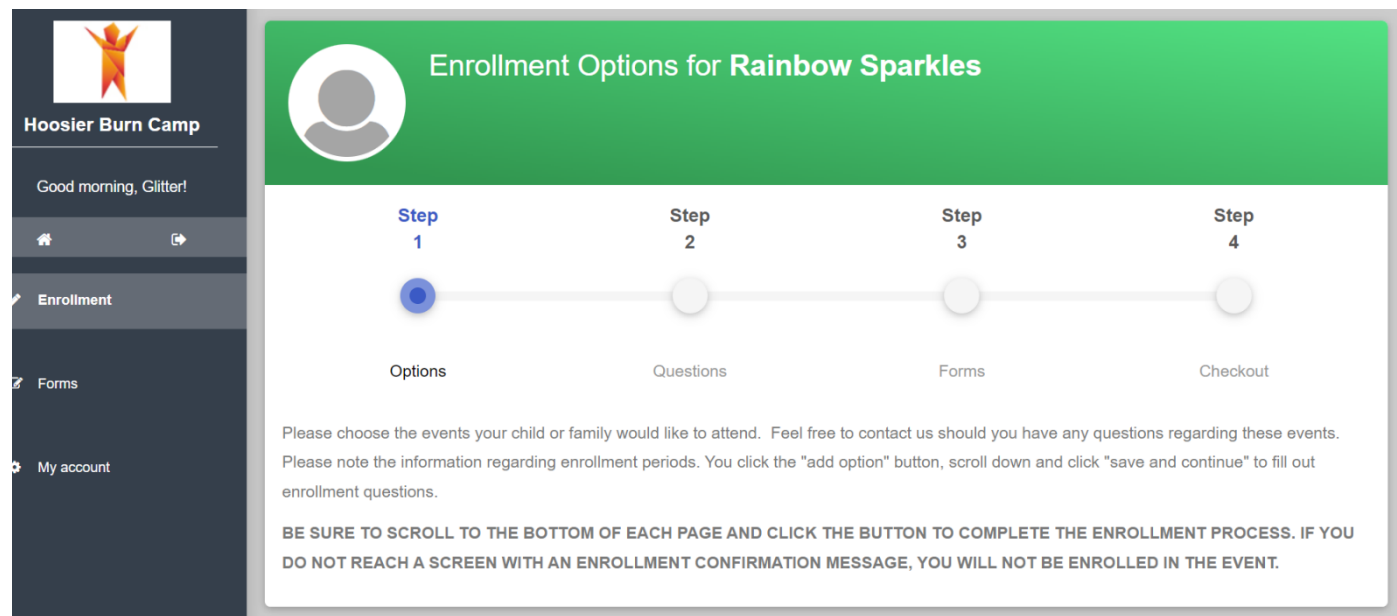

### 10. Scroll down and select the event to register for by clicking **"Add option"** then click **"Save & Continue"**

BE SURE TO SCROLL TO THE BOTTOM OF EACH PAGE AND CLICK THE BUTTON TO COMPLETE THE ENROLLMENT PROCESS. IF YOU DO NOT REACH A SCREEN WITH AN ENROLLMENT CONFIRMATION MESSAGE, YOU WILL NOT BE ENROLLED IN THE EVENT.

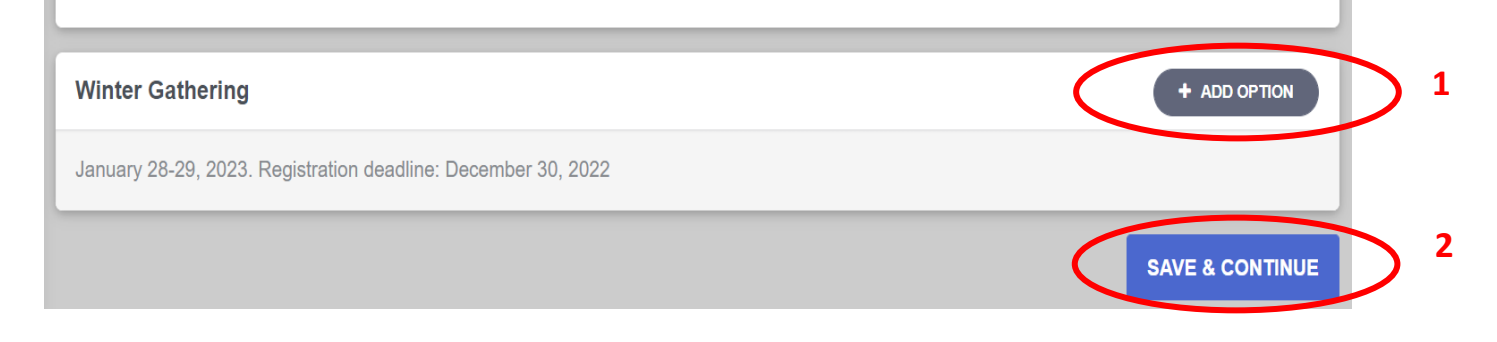

### 11. Complete "Step 2" Enrollment questions for the event.

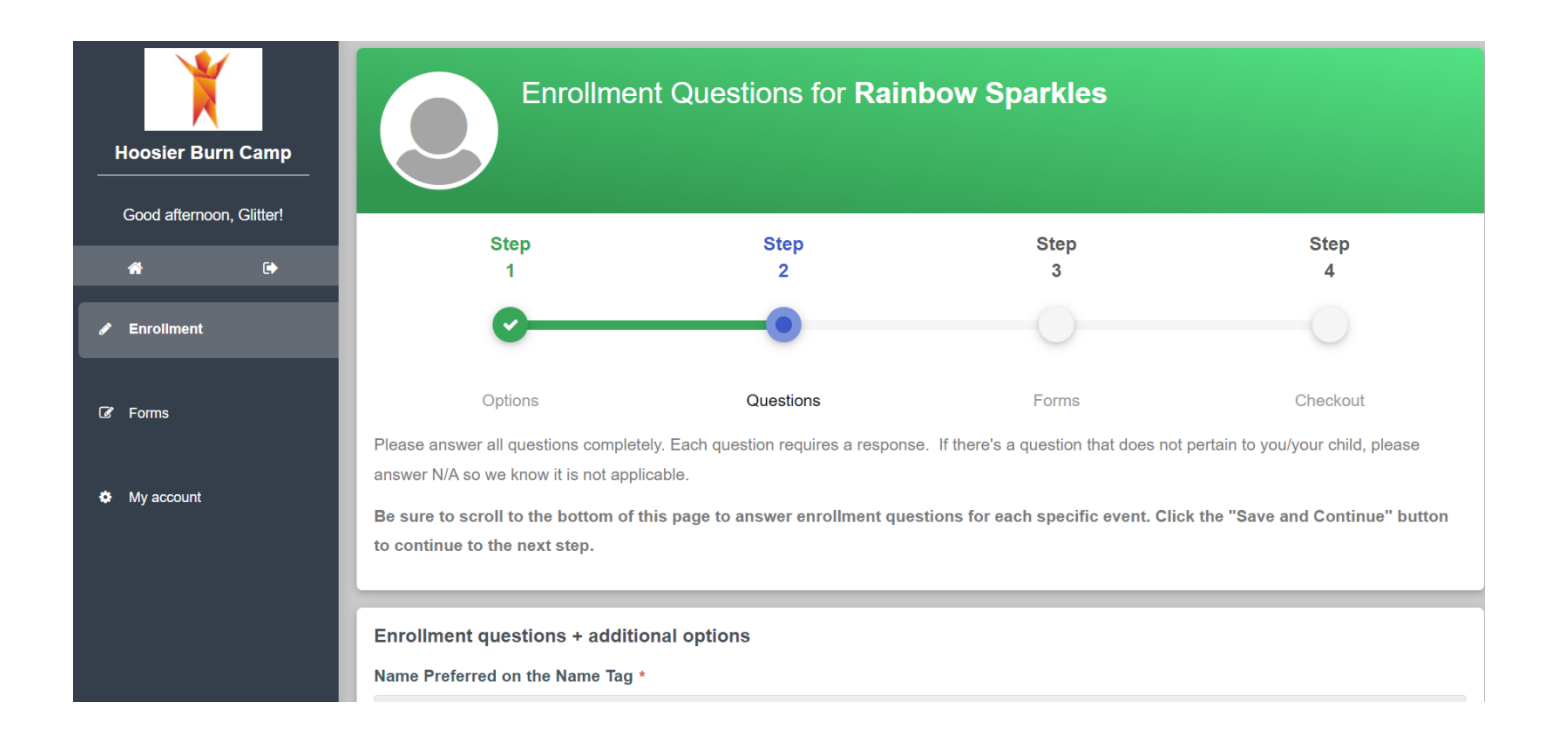

## 12. Answer all questions and then click the **"Save & Continue"** button.

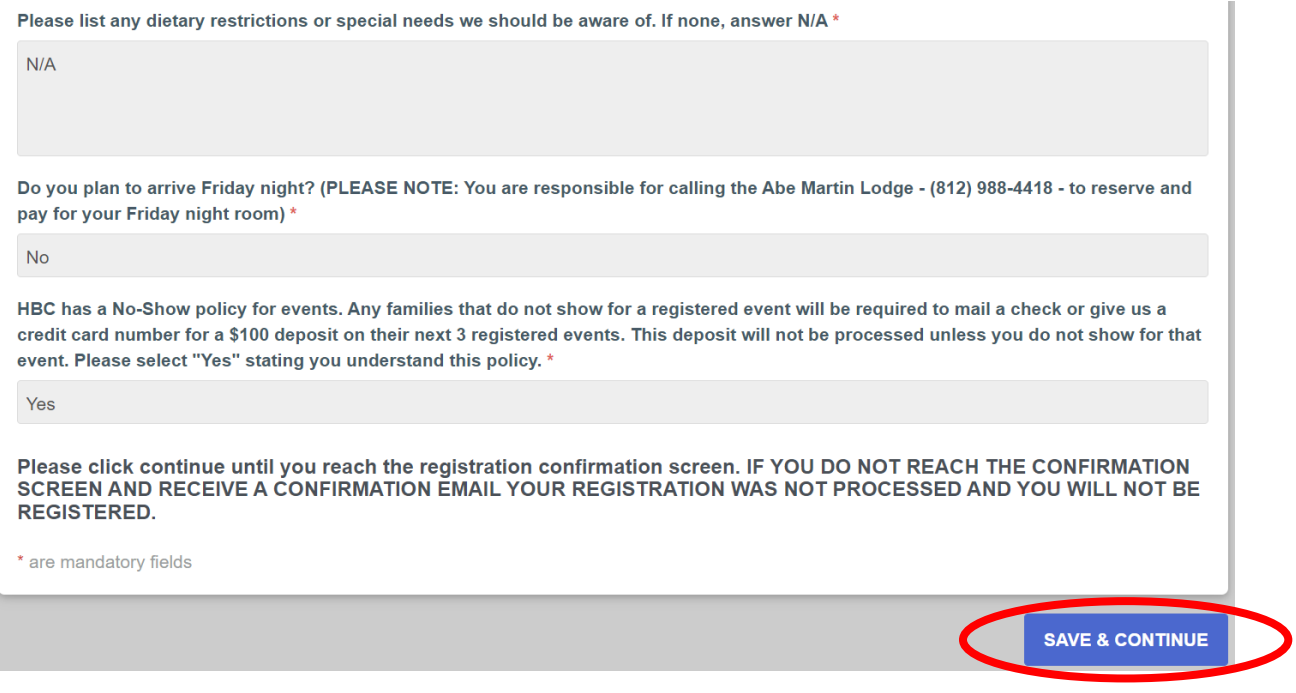

# 13. You will now be on "Step 3" and will need to complete the camper forms.

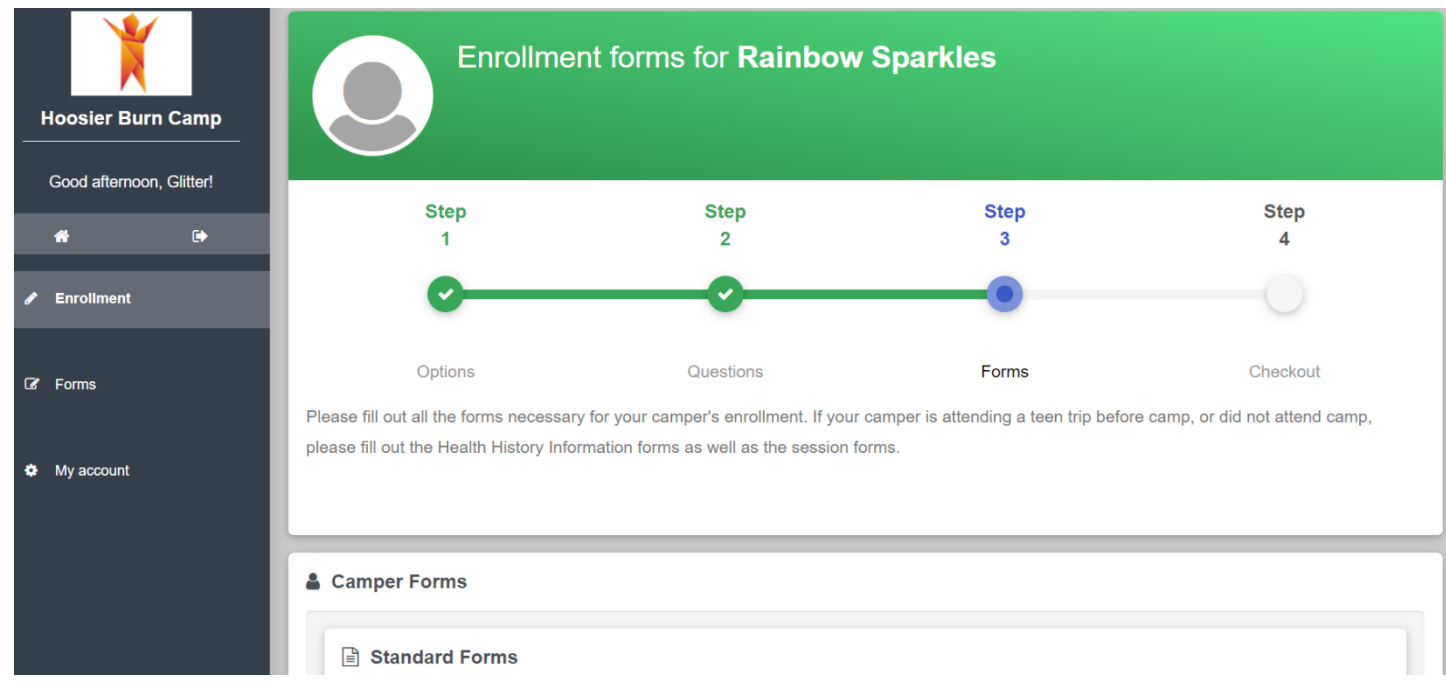

14. Make sure to click **"Submit Form"** button after completion of each form.

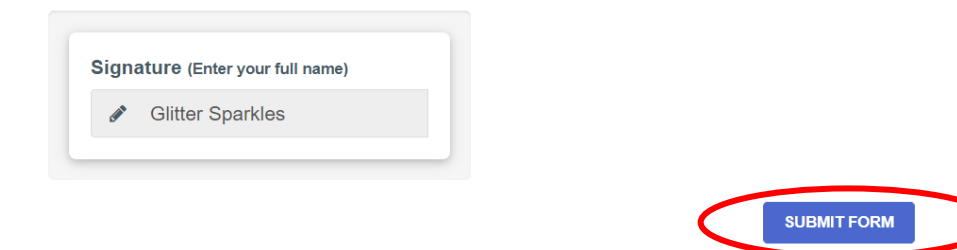

15. Once forms are completed you will see a green check mark next to the form. Click **"Save & Continue"** once all forms are completed.

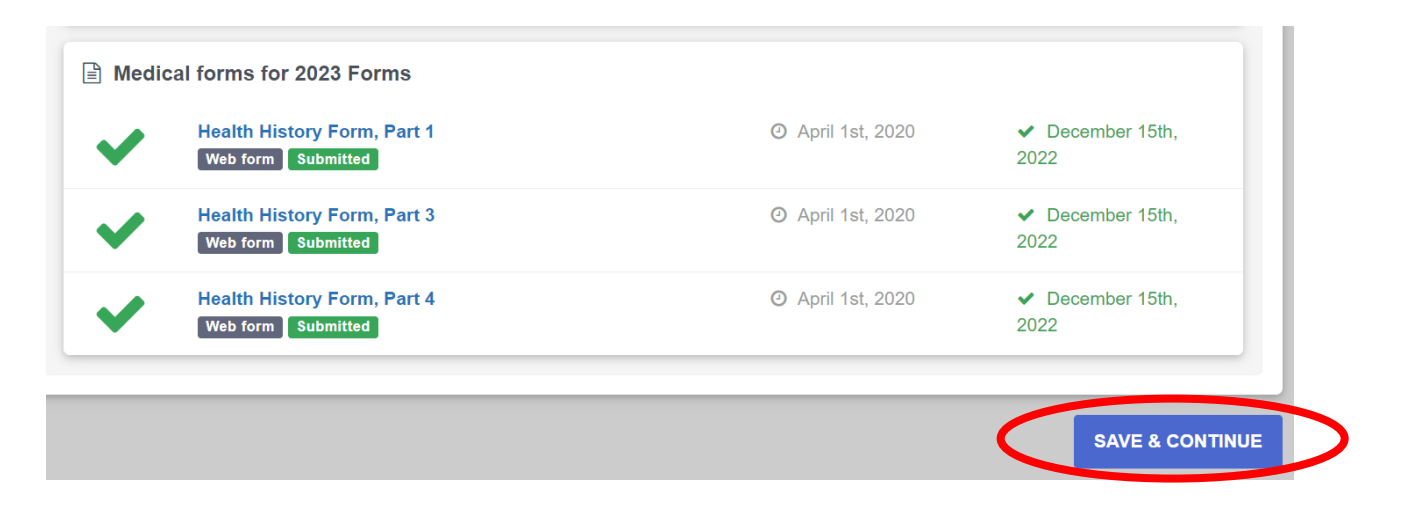

16. You will then be on "Step 4" and should see the message below:

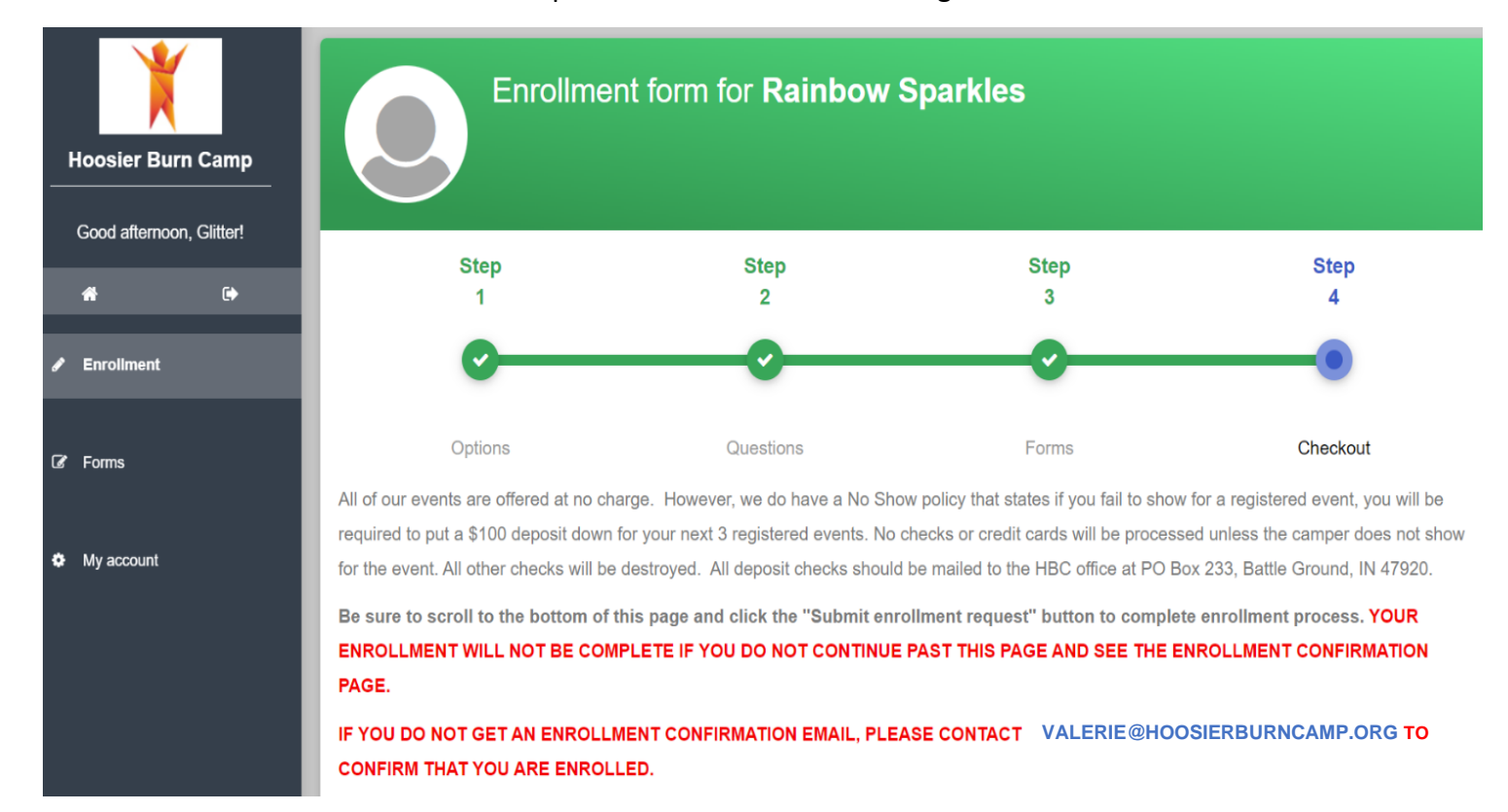

### 17. Complete the release agreement, sign and then click **"Submit Enrollment Request"** to ensure enrollment has been completed.

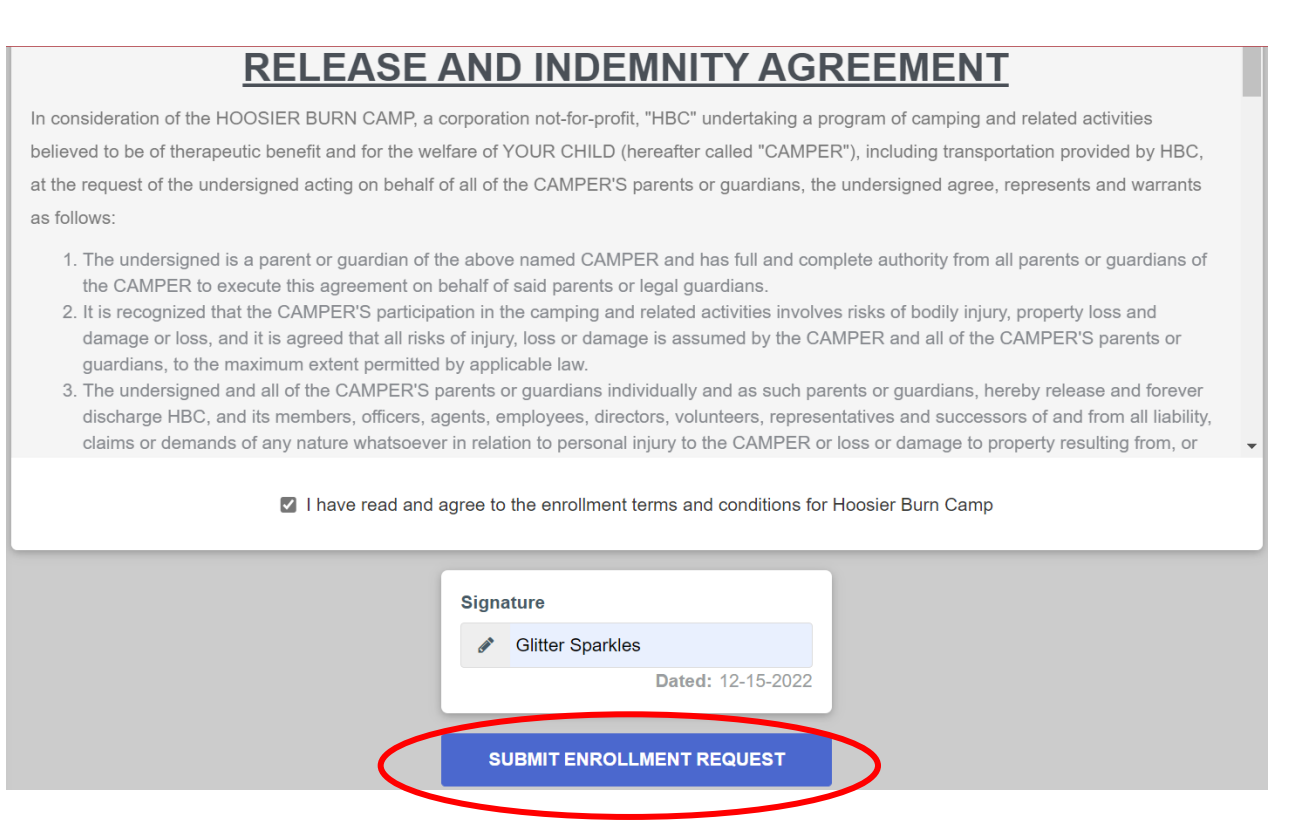

#### 18. You will then see this screen confirming enrollment and will also receive an email.

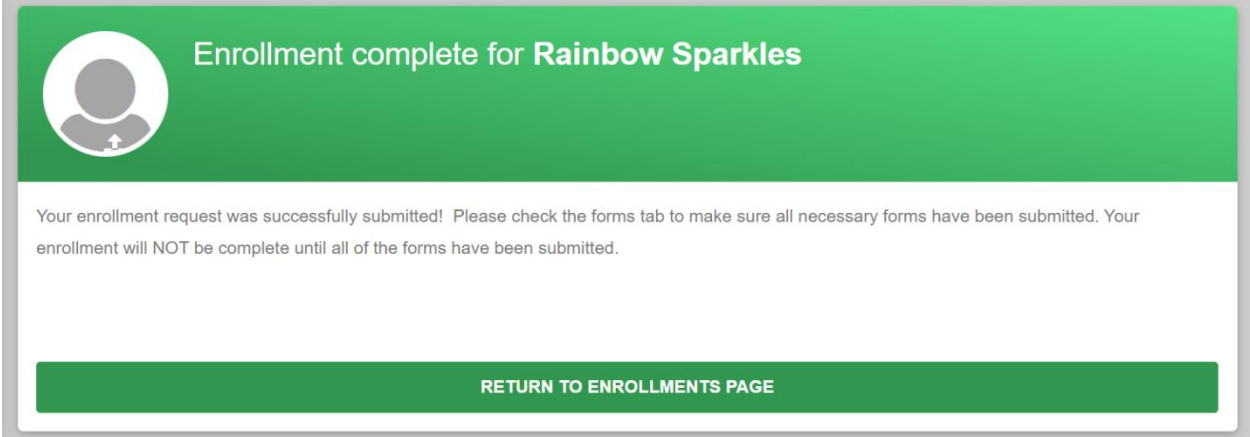

Congratulations! You are now enrolled with Hoosier Burn Camp!